# **Tulostusmateriaaliopas**

### **Lokeroiden täyttäminen**

**VAARA—KAATUMISVAARA:** Voit vähentää laitteen epävakauden riskiä lisäämällä jokaisen lokeron erikseen. Pidä kaikki muut lokerot suljettuina, kunnes niitä tarvitaan.

**1** Vedä lokero auki.

**Huomautus:** Älä irrota lokeroita tulostamisen aikana.

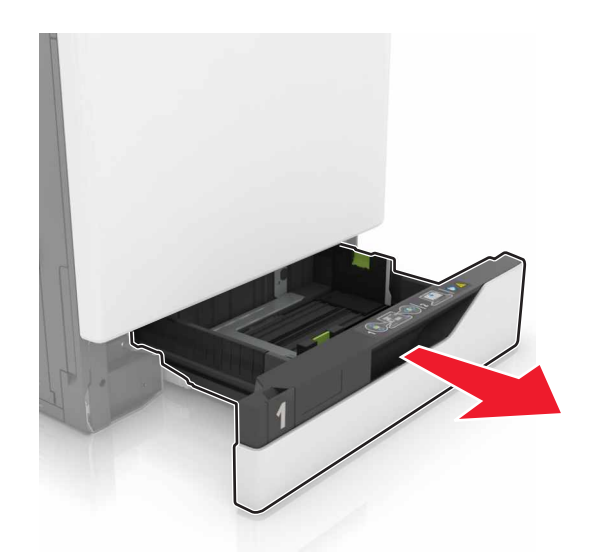

**2** Säädä ohjaimet lisättävän paperin koon mukaan.

**Huomautus:** Lokeron alaosan osoittimet helpottavat ohjainten asettamista.

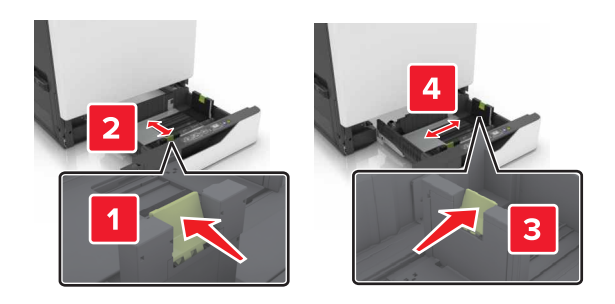

**3** Taivuta ja ilmaa paperipino ja suorista sen reunat, ennen kuin lisäät sen tulostimeen.

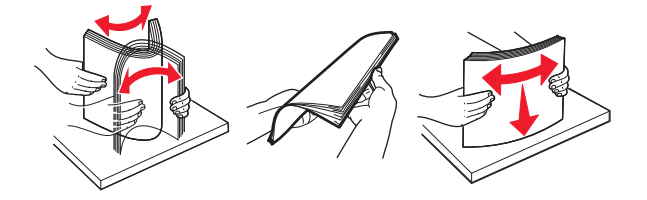

**4** Lisää paperi tulostimeen tulostuspuoli ylöspäin.

#### **Huomautuksia:**

- **•** Lisää kirjelomake tekstipuoli ylöspäin niin, että otsake on lokeron vasemmassa laidassa tulostettaessa yksipuolisesti.
- **•** Lisää kirjelomake tekstipuoli alaspäin niin, että otsake on lokeron oikeassa laidassa tulostettaessa kaksipuolisesti.
- **•** Lisää kirjelomake tekstipuoli ylöspäin niin, että otsake on lokeron oikeassa laidassa tulostettaessa yksipuolisia viimeisteltäviä töitä.
- **•** Lisää kirjelomake tekstipuoli alaspäin niin, että otsake on lokeron vasemmassa laidassa tulostettaessa yksipuolisia viimeisteltäviä töitä.
- **•** Lisää rei'itetty paperi lokeroon reiät eteenpäin tai vasemmalle.
- **•** Älä liu'uta paperia lokeroon.
- **•** Varmista, että pinon korkeus on paperin enimmäistäyttöosoittimen alapuolella. Ylitäyttö voi aiheuttaa tukoksia.

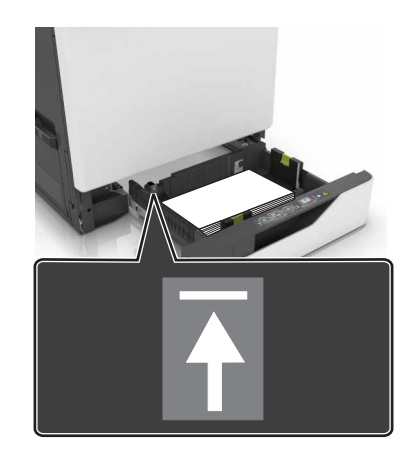

**5** Aseta lokero tulostimeen.

Jos lisäät muuta kuin tavallista paperia, määritä paperikoko ja -laji vastaamaan lokeroon lisättyä paperia.

## **Erikoismateriaalin koon ja lajin määrittäminen**

Alustat havaitsevat tavallisen paperin koon automaattisesti. Tee erikoismateriaaleille, kuten tarroille, korteille ja kirjekuorille, seuraavat toimet:

**1** Siirry aloitusnäytöstä kohtaan

**Asetukset** > **Paperi** > **Alustan määritykset** > valitse alusta

**2** Määritä erikoismateriaalin koko ja laji.

### **Paperin varastointi**

Noudattamalla paperin säilytysohjeita voit estää tukoksia ja epätasaista tulostuslaatua:

- **•** Säilytä paperia tilassa, jonka lämpötila on 21 °C ja suhteellinen ilmankosteus on 40 %. Useimmat tarrojen valmistajat suosittelevat, että tulostusympäristön lämpötila on 18–24°C ja suhteellinen kosteus 40–60 %.
- **•** Säilytä paperia sen omassa laatikossa, mieluiten kuljetuslavalla tai hyllyllä.
- **•** Säilytä yksittäisiä pakkauksia tasaisella alustalla.
- **•** Älä aseta mitään paperipakettien päälle.
- **•** Poista paperi laatikosta tai pakkauksesta vasta, kun olet valmis lisäämään sen tulostimeen. Laatikko ja pakkaus auttavat pitämään paperin puhtaana, kuivana ja suorana.